# **Analysis - Support #1874**

# **Simulating cooling channel with measured data on GRID**

20 September 2016 19:10 - Liu, Ao

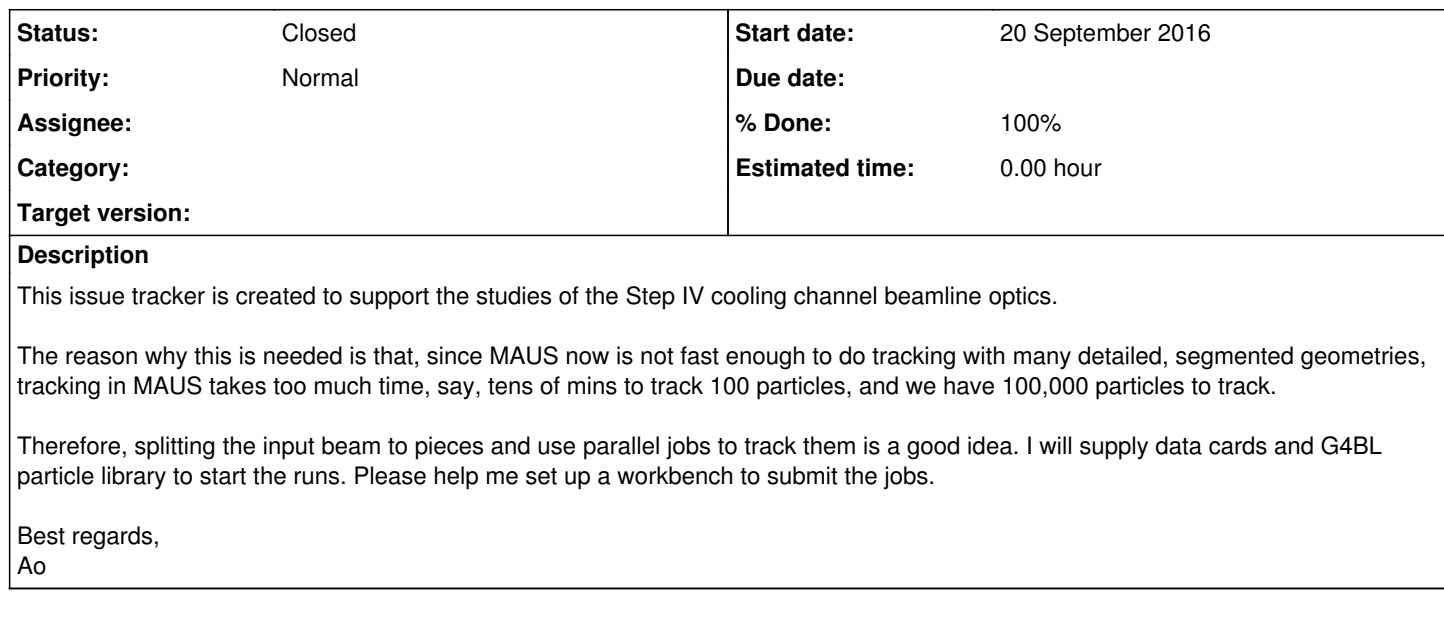

### **History**

### **#1 - 20 September 2016 20:28 - Maletic, Dimitrije**

Hi, I was using this script to split G4BL into 5k particles files: http://147.91.87.156/dime/ison\_5k\_subsample (needs to be modified for different number of events...)

Also, the files I am using for job submission to grid are at: <https://launchpad.net/mice-mc-batch-submission>

(also stated on page 6 in the) description of GRID job submisson. [https://indico.cern.ch/event/485764/contributions/2005655/attachments/1250209/1842932/MCproduction.\\_Belgrade\\_CM44.pdf](https://indico.cern.ch/event/485764/contributions/2005655/attachments/1250209/1842932/MCproduction._Belgrade_CM44.pdf)

If you want me to split G4BL files and submit the jobs, I'd be happy to do it.

The examples of requests are on the page: <http://micewww.pp.rl.ac.uk/projects/analysis/wiki/MCProductionRequests>

And information about how to get to outputs can be found at: <http://micewww.pp.rl.ac.uk/projects/analysis/wiki/MCProduction>

# **#2 - 20 September 2016 21:06 - Rajaram, Durga**

*- File G4BLoutput-3200-0\_2.json added*

Ao,

The JSON files that Dimitrije refers are the input to the simulation. Each file gets submitted as a separate job. And each file is basically a collection of "primaries" -- in a JSON list. See attached sample JSON chunk. Note in our default case, they are handed off 1m downstream of D2.

# **#3 - 20 September 2016 21:18 - Liu, Ao**

Thanks.

Does it have to be a JSON list, or you may use G4Beamline track files? The format will be like the following:

1. X Y Z PX PY PZ TIME PID EVENTID TRACKID WEIGHT

2. x,y,z in mm, P in MeV/c, time in ns 69.9553 -28.9923 13962.2190 -9.9327 -28.9643 147.5750 0.0000 -13 1 0 0 1.00 -18.9227 99.8870 13962.7100 21.7547 -3.6470 136.0877 0.0000 -13 2 0 0 1.00 -12.9223 18.0127 13962.4393 9.5573 -1.8660 142.7883 0.0000 -13 3 0 0 1.00 21.0610 2.7327 13962.3620 1.6930 -10.8750 140.1883 0.0000 -13 4 0 0 1.00

# **#4 - 20 September 2016 21:21 - Rajaram, Durga**

Life is much easier if it's a json file containing a list of primaries. Then all Dimitrije will have to do is store your json files on the GRID and run a job against each.

## **#5 - 20 September 2016 21:28 - Liu, Ao**

I'll figure out a way to convert my G4BL ASCII file to JSON.

#### **#6 - 21 September 2016 08:51 - Nebrensky, Henry**

... and someone needs to be responsible for documenting which beam is what, e.g. linked from the [beam libraries](https://micewww.pp.rl.ac.uk/projects/operations/wiki/BeamlineMuonBeams) page.

#### **#7 - 21 September 2016 20:11 - Liu, Ao**

Henry,

The JSON files I'll create correspond to the data we took in July, so it won't be related to the beam library we have before. Those, I believe, were generated by G4BL instead. I'll keep track of all the JSON files I created in this issue tracker.

#### **#8 - 21 September 2016 23:32 - Liu, Ao**

Hi Dimitrije and Durga,

I got the JSON files to process for each run from 08154 to 08160.

Now, I can provide a separate data card for each JSON file, but I need a favor to split the JSON to multiple files. So I'll upload a zip package with each run as an individual daughter package. In each daughter package I'll include a data card file for MAUS. However, I do remind you that since I need to start tracking by defining the input beam at (e.g. when I use G4BL ASCII format) beam  $=$  {

"particle\_generator":"file", # routine for generating empty primaries "beam\_file\_format":"g4beamline\_bl\_track\_file", "beam\_file":"PATH\_TO\_THE\_FILE\_IN\_THAT\_SPECIFIC\_PACKAGE", "file\_particles\_per\_spill":5000,

"random\_seed": 10,

}

I don't know how to specify split files for JSON files when submitting to GRID. If you have questions about what I want to do, please Skype me, my Skype is frankliuao. Email is **[aoliu@fnal.gov](mailto:aoliu@fnal.gov)**. Thanks.

## **#9 - 22 September 2016 09:56 - Bayes, Ryan**

The code is set up to do this already Ao. You need to put the split JSON files in a location that is visible to the grid (either at a http (web) location or a location on the grid) and provide a file containing references to the locations of all your JSON files. The beam setting will be specified by the grid script at run time.

#### **#10 - 22 September 2016 14:09 - Rajaram, Durga**

Also, you don't need the beam dictionary cards. Just use default cards & supply the input json file name to bin/simulate\_beam.py e.g.

python bin/simulate\_beam.py -input\_json\_file\_name g4bl\_mybeam\_0.json

#### **#11 - 26 September 2016 07:29 - Liu, Ao**

Sorry guys this weekend I was analyzing data from the new run, making my slides for the NAPAC talk, trying to build MAUS on two local servers and my MacBook, and stuff. Since simulating using a G4BL format file worked fine for me I didn't push myself to test json. I'll do that hopefully tomorrow. I'll first need to check MAUS tracking (using G4BL file) with data and then see whether it's time to do large scale tracking on GRID.

Thanks to both of you for your patience.  $A<sub>0</sub>$ 

# **#12 - 19 December 2016 12:36 - Rogers, Chris**

Hi Ao, Is this issue still relevant?

Cheers, Chris

**#13 - 23 May 2017 10:36 - Rogers, Chris**

- *Status changed from Open to Closed*
- *% Done changed from 0 to 100*

# **Files**

G4BLoutput-3200-0\_2.json 6.9 MB20 September 2016 Rajaram, Durga